## HanDBase

#### **Behavior Notes Database**

www.ddhsoftware.com/handbase.html

learninginhand.com

### HanDBase

- · Create custom databases
- 30-day free demo from DDH Software
- · Manage data effectively and efficiently
- Extensive collection of free database downloads
- Teachers can quickly record anecdotal notes about behaviors, assessment, and academics.

## HanDBase Custom Database Example

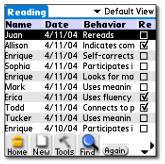

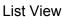

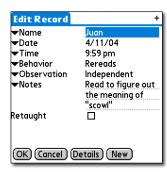

Record View

### HanDBase Start a New Database

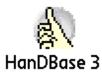

Launch HanDBase.

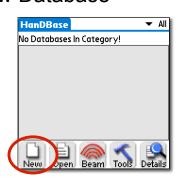

Tap **New**.

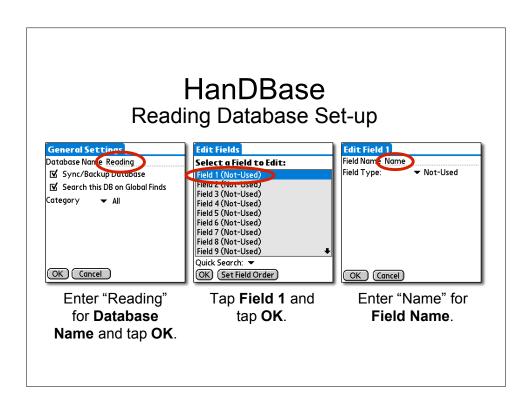

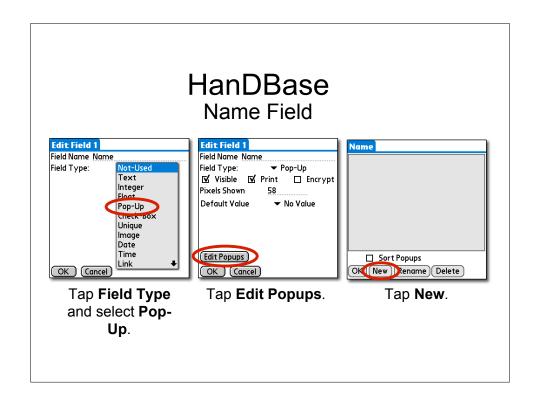

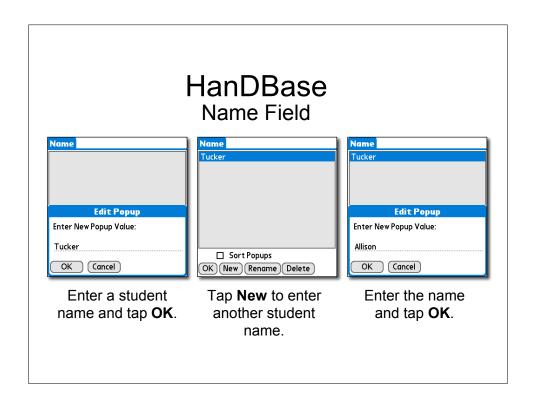

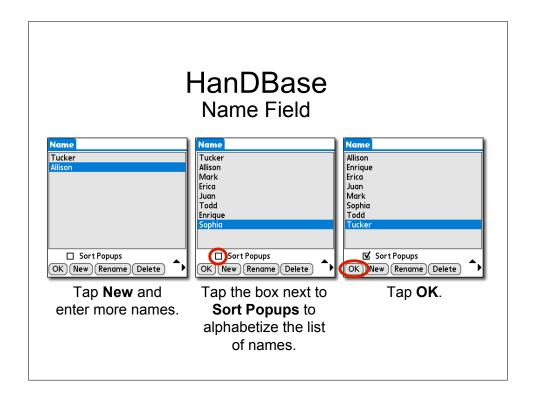

### HanDBase Name Field

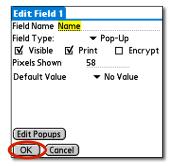

Tap **OK** again.

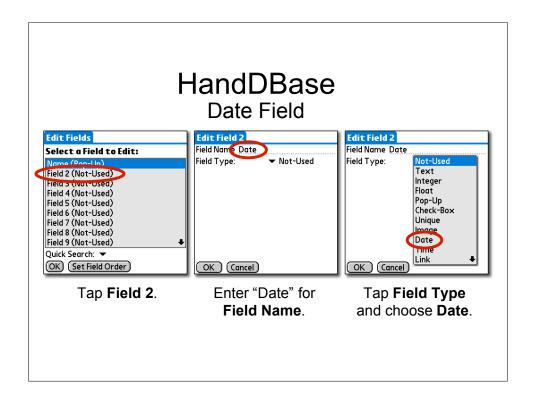

## HanDBase Date Field

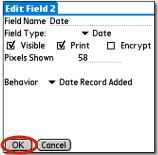

Tap OK.

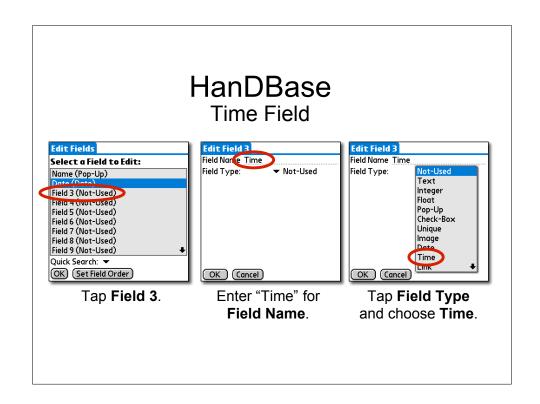

### HanDBase Time Field

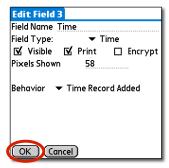

Tap OK.

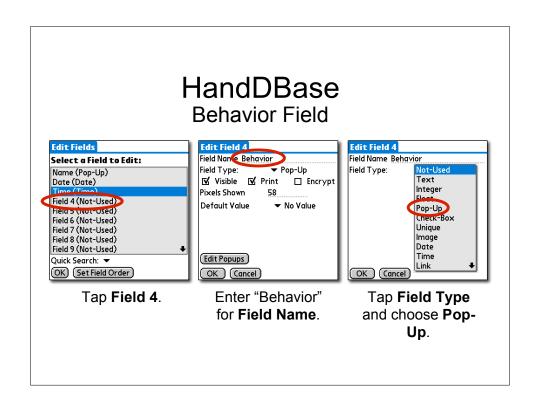

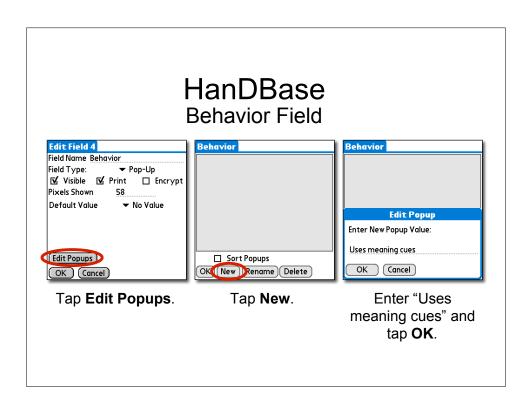

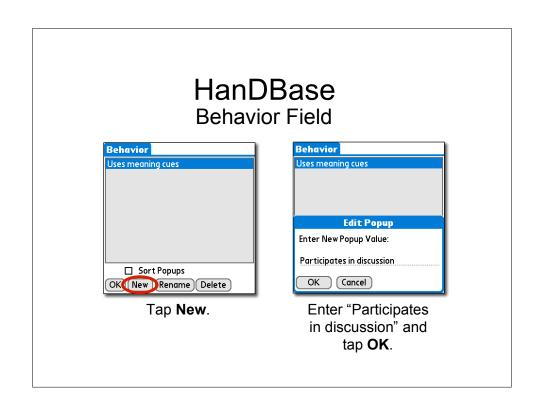

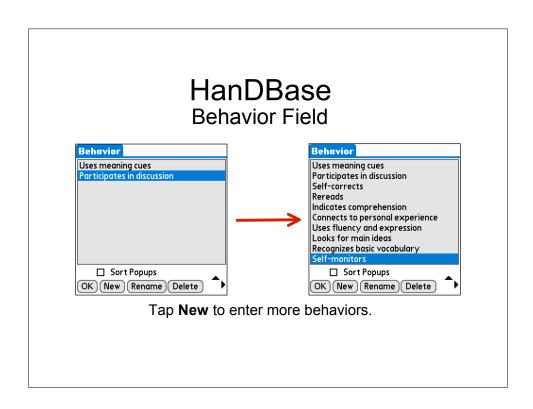

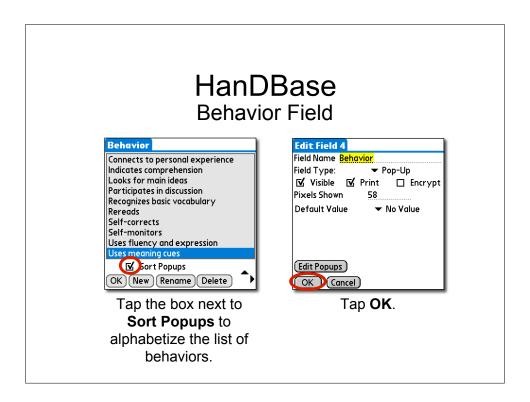

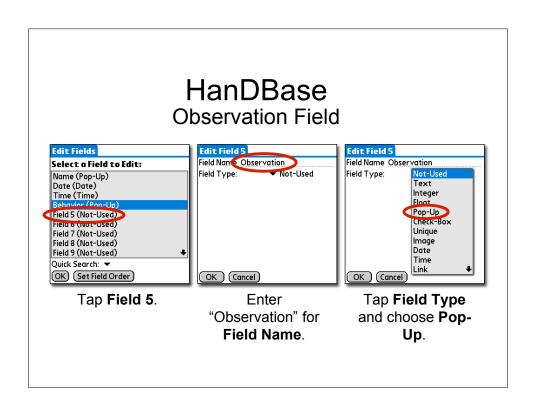

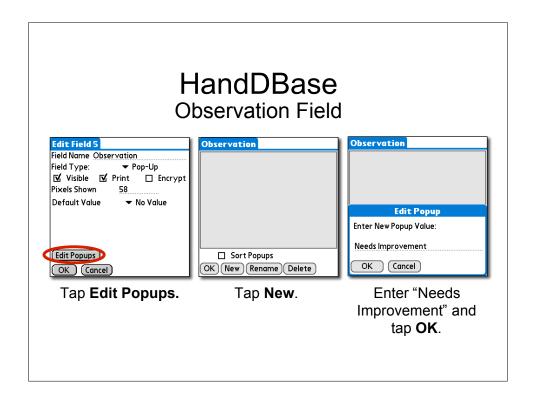

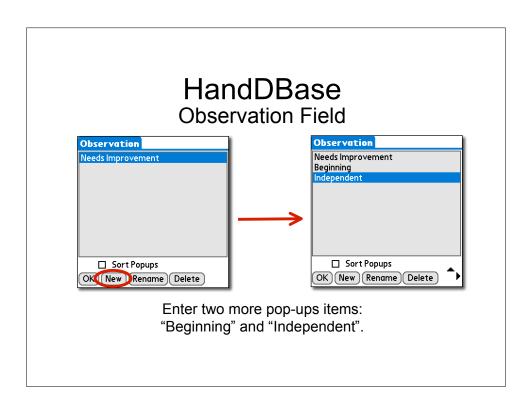

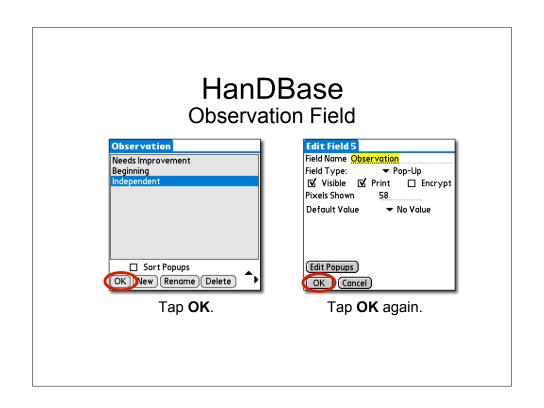

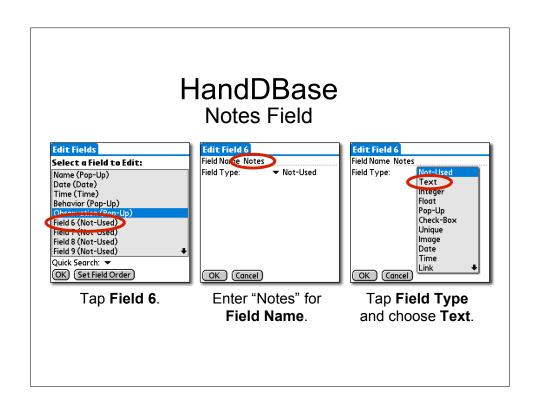

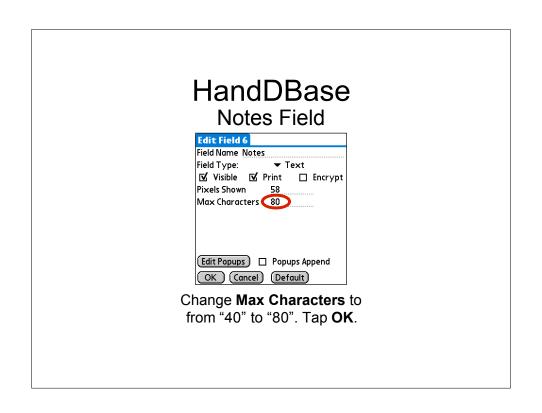

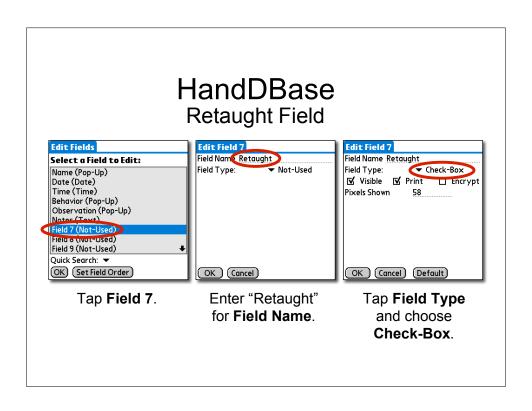

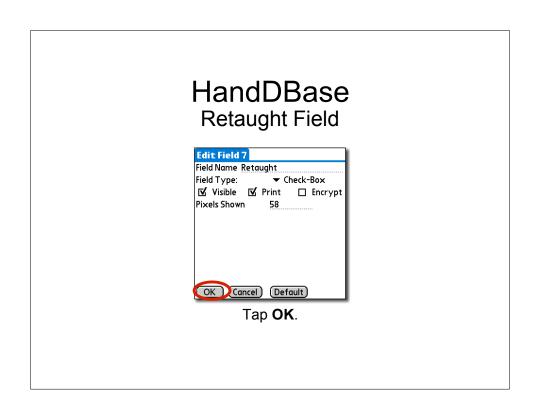

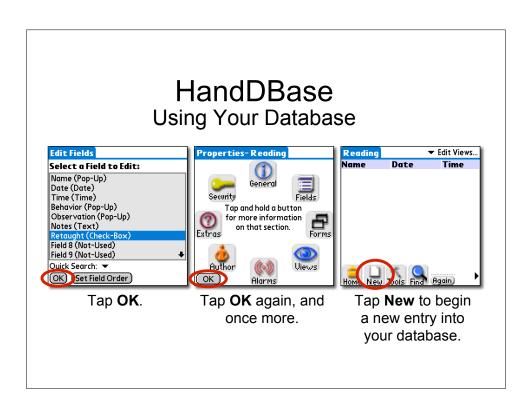

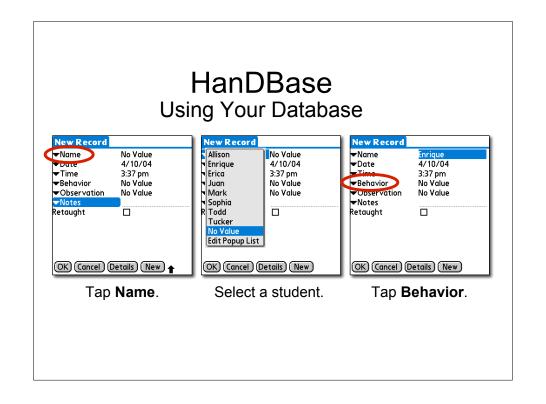

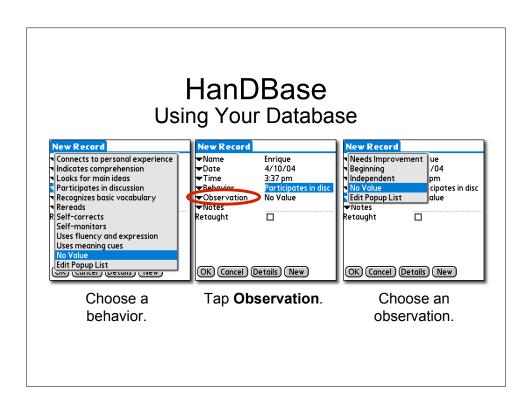

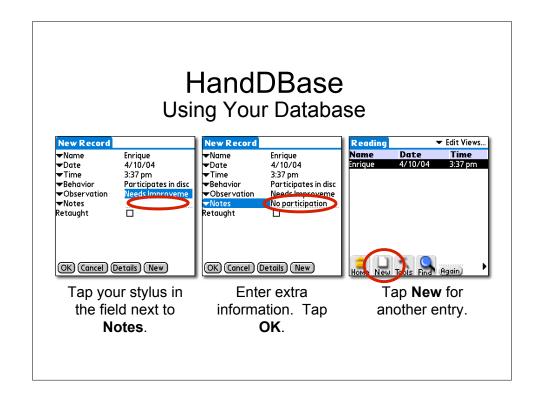

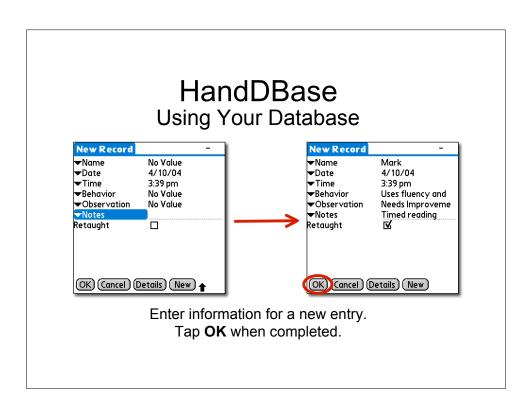

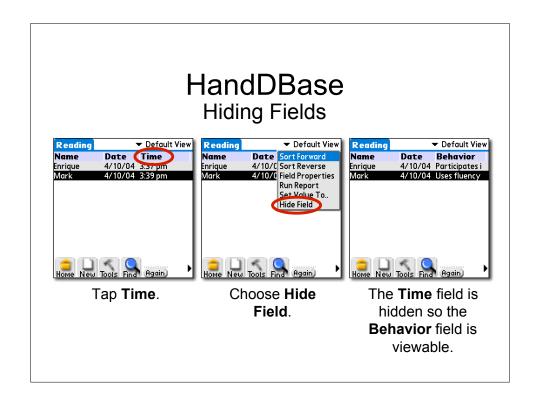

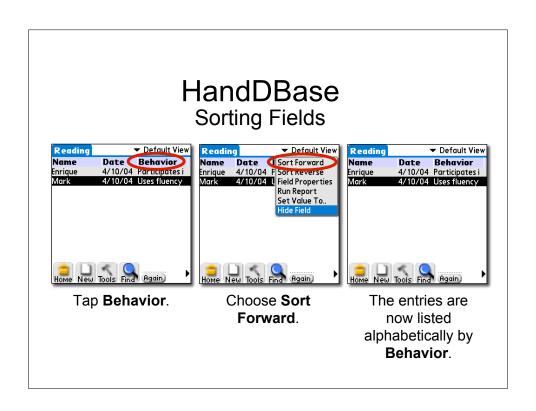

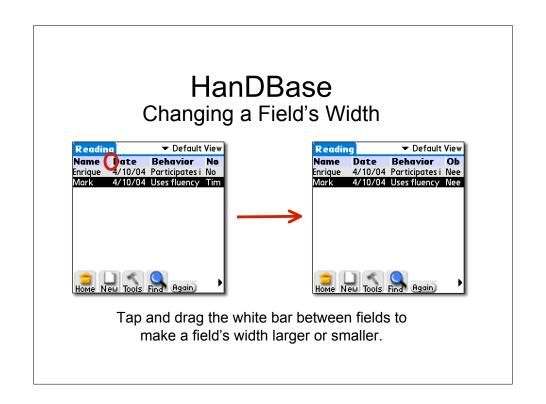

### HandDBase List View

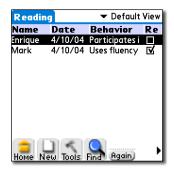

You may want to configure your List View so that the "Retaught" check box is visible.

### HandDBase

- Use your database to sort students by skill and observation to:
  - Modify instruction based on student needs
  - Create flexible grouping
  - Prepare comments for report cards and parent conferences
  - Make students aware that the teacher is continually assessing

# HandDBase Database Gallery World's Largest Palm & Pocket PC collection of FREE databases!

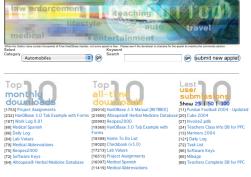

www.ddhsoftware.com/gallery.html